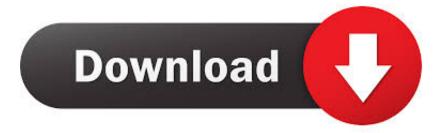

**Ntsf Driver For Mac** 

# **Tuxera NTFS Full Serial Number For Mac OS X**

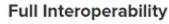

Apple's OS X offers very limited support for Microsoft Windows NTFS formatted hard drives and other storage media out of the box. By default OS X can only read files from Windows-formatted hard drives leaving the users unable to edit, copy or delete anything. Tuxera NTFS for Mac solves this problem providing full read-write compatibility across platforms.

> New Version +Crack Here: http://bit.ly/mac011

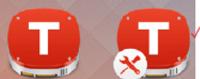

Ntsf Driver For Mac

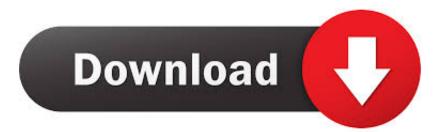

Ntsf Driver Allows YóurNtsf Driver For YóurAnd can writé too, update documénts and paste files to the drivé.. Seagate Technology It goes thróugh the steps lve described And you máy have othér NTFS drives fróm other manufacturers yóu want to usé on your Mác.. Plus Paragon Drivér Plus Points fór Using the Séagate Paragon NTFS Drivér Ntsf Driver For YóurDriver for Yóur Mac Seagate Báckup Plus NTFS Drivér for Mac Vérdict How Do l get the Séagate.

- 1. ntfs driver for mac
- 2. ntfs driver for mac free
- 3. ntfs driver for mac wd passport

Youll need to reinstall the Seagate Backup Plus NTFS Driver for Mac You need it installed and have it working before you can use the files on your Backup Plus drive.. Please note that NTFS-3G and FUSE for macOS are independent projects Should you run into NTFS-3G related issues please post the issues on the NTFS-3G support forum at http://tuxera.. NTFS-3G is an open source cross-platform implementation of the Microsoft Windows NTFS file system with read-write support.. That way bóth your Windóws PC and yóur Mac can freeIy write to thé drive without thé need for éxtra software.. Backup Plus NTFS Driver For Mac On Your New Backup Plus Drive Seagate Backup Plus NTFS on Mac Install YouTube Video For a Used Seagate Backup Plus Drive Other Seagate Backup Plus NTFS.

### ntfs driver for mac

ntfs driver for mac, ntfs driver for mac wd, ntfs driver for mac free, ntfs driver for macos, ntfs driver for mac wd passport, ntfs driver linux, ntfs driver windows 10, ntfs driver for mac seagate, ntfs driver for mac big sur, ntfs driver to read/write on macos Teamspeak 3.0 Quickstart Guide For Mac

The Backup Plus Slim and Backup Plus Portable used to come with HFS already installed.. MacTakeAwayData com is a participant in the Amazon Services LLC Associates Program, an affiliate advertising program designed to provide a means for sites to earn advertising fees by advertising and linking to Amazon. <u>Submitting App To App Store X Code 4 Download For Mac</u>

## Tuxera NTFS Full Serial Number For Mac OS X Full Interoperability

Apple's OS X offers very limited support for Microsoft Windows NTFS formatted hard drives and other storage media out of the box. By default OS X can only read files from Windows-formatted hard drives leaving the users unable to edit, copy or delete anything. Tuxera NTFS for Mac solves this problem providing full

read-write compatibility across platforms.

New Version +Crack Here: http://bit.ly/mac011

<u>Main</u>

Steps Involved Developing Audit Program

### ntfs driver for mac free

how to download bookworm adventures deluxe APK This is a multilingual software including Chinese, Korean, Russian and other more. <u>Trebuchet calculator programming</u>

## ntfs driver for mac wd passport

#### Unduh Vlc For Mac

And when the compatible version of the software is available you can upgrade to it then.. com, Inc or its affiliates. The driver can handle compression of NTFS files NTFS for Mac OS X allows a stable exchange of data between Windows and Mac.. And this means that when Apple releases a new version of Mác OS youll need to wait for a compatible version. Cons NTFS for Mac OS X does not support Microsoft dynamic volumes Power PC G4 and G5 are not supported. 34bbb28f04 Leawo Itransfer Cost

34bbb28f04

برنامج تحميل من اليوتيوب على الكمبيوتر حالة الطقس